#### The Real Business Cycle Model Part 1

Felix Wellschmied

UC3M

Macroeconomics II

Felix Wellschmied (UC3M)

1/92

- We are going to study the so called Real Business Cycle Model.
- The model has been developed by Kydland and Prescott (1982).
- For their work (among others), they have received the Nobel price.

- 4 ∃ ▶

# The idea

- For a long time, economists have thought about business cycles as inefficiencies.
- Hayeck (1932): Booms fed by artificially too low interest rates lead to a over-heating. A recession needs to "clean" the economy.
- Keynes (1937): Recessions result from a short fall in aggregate demand:
  - Shocks to spending.
  - Shocks to the money market.
- The dominant framework of the 70's was Phillips (1958): A negative relation between economic activity and inflation. A theory grounded in Keynesian economics with sticky prices can explain this.

- Reduced-form relationships like the Phillips curve became key ingredients of policy analysis.
- This type of Macroeconomic analysis had its height in the 1970s when the FED used extensively the so called MPS model to analyze the effects of monetary policy.
- The MPS model consists of 334 equations with 188 exogenous variables!
- To make this model manageable, it assumes adaptive expectations (more on that below).

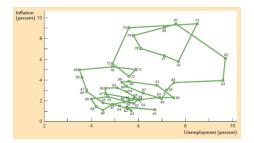

- During the 70s, economists started to realize that the reduced-form relationships such as the Philips-curve are not time-invariant.
- This has lead to a shift away from estimating reduced-form aggregate relationships and towards models of optimal behavior where agents respond to policy changes.

# The idea IV

- RBC has changed our understanding of the business cycle fundamentally in two ways.
- First, it is a general equilibrium model, where agents optimize.
- Second, there are no spending shocks, sticky prices, or other market imperfections.
- Instead, households respond optimally to shocks in productivity.
- These shocks (and, hence, the cycle) are a by-product of technological advancement.
  - There is no reason for these advancements to be deterministic.
  - Hence, the economy fluctuates around a long-run trend.
- As behavior is optimal, there is no role for the government to do anything.

#### Suppose you have a one-time increase in TFP:

- The steady state level of capital increases.
- As output increases,  $sY_t > \delta K_t \Rightarrow \Delta K_t > 0$  and this continues until the steady state is reached.
- Similarly,  $C_t = (1 s)Y_t$  increases.
- As  $K_t < K^{ss}$ ,  $MPK > MPK^{ss}$  and, hence, wages and the interest rate are higher than in steady state.
- In the new steady state, investment and prices are again constant.

# The Simplest Version

(4月) イヨト イヨト ヨ

- We are going to start with the simplest version of the model.
- Households own the capital stock and possess the production technology (no need for firms).
- There is no labor supply decision.
- As all decisions are made by one entity, this is the social planner solution to the problem.

• There is a representative household who is infinitely lived and discounts the flow utility (CRRA preferences):

$$U(C_t) = \frac{C_t^{1-\gamma}}{1-\gamma}.$$
 (1)

- It supplies inelastically one unit of labor,  $H_t = 1$ .
- It owns the capital stock,  $K_t$ , that depreciates at rate  $\delta$ .
- It possesses a production technology for an output good:  $Y_t = A_t K_t^{\alpha} H_t^{1-\alpha} = A_t K_t^{\alpha}.$

# Technology

- At the heart of the RBC model lies a stochastic process for technology.
- We require a stationary environment. For simplicity, we assume technology is stationary.
- Under some assumptions, this is equivalent to a model with a deterministic trend growth rate.
- The cyclical component of technology follows:

$$\ln A_{t+1} = (1-\rho)\mu + \rho \ln A_t + \epsilon_{t+1}, \quad \epsilon_t \sim N(0, \sigma_\epsilon^2).$$
 (2)

- $\rho$  guides the speed of mean reversion.
- $\mu$  simply shifts the level of technology and, thus, of output. As we do not care about the unit of measurement, we normalize  $\mu = 0$  to reduce notation.

#### Key to the model is that the future is uncertain:

- Households cannot make deterministic plans but only plans conditional on possible future outcomes.
- In every period t, they form expectations about the future.
- We denote these expectations by  $\mathbb{E}_t$ .
- But how should these expectations be formed?
- During the 60's, the typical assumption has been that people use adaptive expectations:  $\mathbb{E}_t A_t = A_{t-1}$ .

# The rational expectation revolution

- During the 70's, economists have started to deviate from adaptive expectations.
- Adaptive expectations are inefficient and imply that households repeatedly make the same mistake.
- Instead, economists have moved to rational expectations.
- The main driving force behind this revolution has been Lucas Jr (1972).
- Which is another Nobel price winning idea.

# The rational expectation revolution II

- Rational expectations assume that agents make use of all available information in an optimal way.
- They take today's state, A<sub>t</sub>, as given and know the model including the law of motion of technology.
- Not only do they form expectations about tomorrow but about all possible future periods.
- This is complex! I need to know the probability distribution over all possible states at each point (infinite) in the future.
- Fortunately, dynamic programing simplifies this problem greatly!

# The household problem

In the initial period (t = 0), households make a conditional plan (on possible productivity realizations) of consumption and capital choices from today to infinity:

$$\max_{C_t, \mathcal{K}_{t+1}} \mathbb{E}_0 \left\{ \sum_{t=0}^{\infty} \beta^t \frac{C_t^{1-\gamma}}{1-\gamma} \right\}$$
(3)

$$C_t + K_{t+1} = Y_t + (1 - \delta)K_t$$
(4)

$$Y_t = A_t K_t^{\alpha} \tag{5}$$

$$I_t = K_{t+1} - (1 - \delta)K_t \tag{6}$$

$$\ln A_{t+1} = \rho \ln A_t + \epsilon_{t+1} \tag{7}$$

Let  $\lambda_t$  be the Lagrange multiplier on the budget constraint. Hence, the Lagrangian is:

$$\Lambda_t = \mathbb{E}_0 \left\{ \sum_{t=0}^{\infty} \beta^t \left[ \frac{C_t^{1-\gamma}}{1-\gamma} - \lambda_t [C_t + \mathcal{K}_{t+1} - \mathcal{A}_t \mathcal{K}_t^{\alpha} - (1-\delta) \mathcal{K}_t] \right] \right\}, \quad (8)$$

and optimal behavior is given by the first order conditions:

$$\frac{\partial \Lambda_t}{\partial C_t} = 0 \tag{9}$$
$$\frac{\partial \Lambda_t}{\partial K_{t+1}} = 0. \tag{10}$$

3 1 4 3 1

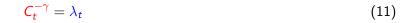

(13)

#### • (11): Marginal benefit of consumption = its marginal cost.

<ロ> <四> <日> <日> <日> <日> <日> <日> <日> <日</p>

$$C_t^{-\gamma} = \lambda_t \tag{11}$$

$$\beta^{t}\lambda_{t} = \mathbb{E}_{t}\left\{\beta^{t+1}\lambda_{t+1}\left(\alpha A_{t+1}K_{t+1}^{\alpha-1} + (1-\delta)\right)\right\}$$
(12)

- (11): Marginal benefit of consumption = its marginal cost.
- (12): Marginal cost of saving = its marginal benefit.
- Marginal benefit = Constrained tomorrow gets relaxed by  $MPK_{t+1} + (1 \delta)$ .

<ロト < 回 ト < 臣 ト < 臣 ト 三 日 の

(13)

$$C_{t}^{-\gamma} = \lambda_{t}$$

$$\beta^{t}\lambda_{t} = \mathbb{E}_{t}\left\{\beta^{t+1}\lambda_{t+1}\left(\alpha A_{t+1}K_{t+1}^{\alpha-1} + (1-\delta)\right)\right\}$$

$$C_{t}^{-\gamma} = \mathbb{E}_{t}\left\{\beta C_{t+1}^{-\gamma}\left(\alpha A_{t+1}K_{t+1}^{\alpha-1} + (1-\delta)\right)\right\}$$

$$(12)$$

$$(13)$$

- (11): Marginal benefit of consumption = its marginal cost.
- (12): Marginal cost of saving = its marginal benefit.
- Marginal benefit = Constrained tomorrow gets relaxed by  $MPK_{t+1} + (1 \delta)$ .
- (13) is called the Euler equation.

▶ ▲ 글 ▶ \_ 글(님)

$$C_t^{-\gamma} = \mathbb{E}_t \left\{ \beta C_{t+1}^{-\gamma} \left( \alpha A_{t+1} \mathcal{K}_{t+1}^{\alpha - 1} + (1 - \delta) \right) \right\}$$
(14)

- Note,  $K_{t+1}$  is chosen today and, hence, known today.
- However,  $A_{t+1}$  is unknown today.
- Moreover, for different realizations of  $A_{t+1}$ , the household chooses different  $C_{t+1}$  which is, thus, unknown today.
- Hence, the right hand side has the expectation operator from today. Rational expectations imply that we compute the probability distribution for each possible A<sub>t+1</sub>.
- Note, the optimality condition links only period t to t + 1. We do not require expectations over A<sub>t+n</sub> ∀n > 1 to solve this problem.

★ E ► ★ E ► E = 9900

Let us interpret the Euler equation:

$$C_t^{-\gamma} = \mathbb{E}_t \left\{ \beta C_{t+1}^{-\gamma} \left( \alpha A_{t+1} \mathcal{K}_{t+1}^{\alpha-1} + (1-\delta) \right) \right\}$$
(15)

At the optimum, the gain of consuming one more unit today (the marginal utility of consumption) = the gain from one more expected unit of consumption tomorrow (the expectation of marginal utility of consumption tomorrow times the expected return on savings).

$$1 = \mathbb{E}_t \left\{ \frac{\beta C_{t+1}^{-\gamma}}{C_t^{-\gamma}} \left( \alpha A_{t+1} \mathcal{K}_{t+1}^{\alpha - 1} + (1 - \delta) \right) \right\}$$
(16)

• When  $\mathbb{E}_t \left\{ \frac{\beta C_{t+1}^{-\gamma}}{C_t^{-\gamma}} \right\} < 1$  the household expects consumption growth.

- In that case,  $\mathbb{E}_t \left\{ \alpha A_{t+1} \mathcal{K}_{t+1}^{\alpha-1} \right\} > \delta.$
- A high expected marginal product of capital makes me reduce consumption today relative to the future.
- Hence, a positive technology shock increases investment today.

<ロ> <同> <同> <同> <同> <同> <同> <同> の

An equilibrium is a set of allocations ( $C_t$  and  $K_{t+1}$ ) taking  $K_t$ ,  $A_t$ , and the stochastic process for  $A_t$  as given such that the budget constrained, (4), and the optimality condition (13) hold.

《口》《御》《日》《日》 (月) (1) (2)

The solution to the model is given by the following set of equations

$$1 = \mathbb{E}_t \left\{ \frac{\beta C_{t+1}^{-\gamma}}{C_t^{-\gamma}} \left( \alpha A_{t+1} \mathcal{K}_{t+1}^{\alpha - 1} + (1 - \delta) \right) \right\}$$
(17)

$$C_t + K_{t+1} = Y_t + (1 - \delta)K_t$$
 (18)

$$Y_t = A_t K_t^{\alpha} \tag{19}$$

$$I_t = K_{t+1} - (1 - \delta)K_t$$
(20)

$$\ln A_{t+1} = \rho \ln A_t + \epsilon_{t+1} \tag{21}$$

Difficulty: the Euler equation is non-linear (more on this later).

We begin with studying the deterministic economy:  $\epsilon_t = 0$  and, hence,  $A_t = 1$ . Let us postulate that a steady state exists with  $C_t = C_{t+1} = C^{ss}$ , and  $K_t = K_{t+1} = K^{ss}$ .

From the Euler equation:

$$\mathcal{K}^{ss} = \left(\frac{\alpha}{\frac{1}{\beta} - 1 + \delta}\right)^{\frac{1}{1 - \alpha}}.$$
(22)

A B A A B A B B B A A A A

We begin with studying the deterministic economy:  $\epsilon_t = 0$  and, hence,  $A_t = 1$ . Let us postulate that a steady state exists with  $C_t = C_{t+1} = C^{ss}$ , and  $K_t = K_{t+1} = K^{ss}$ .

From the Euler equation:

$$\mathcal{K}^{ss} = \left(\frac{\alpha}{\frac{1}{\beta} - 1 + \delta}\right)^{\frac{1}{1 - \alpha}}.$$
(22)

Hence, we have found a steady state. Once  $K_t = K^{ss}$ , the Euler equation dictates that  $C_t = C_{t+1}$ . Note,  $K^{ss} < K^{Gold}$  from the Solow model because of time discounting.

・ロト ・ 同 ・ ・ ミト ・ 三 ト ・ 「 同 ト ・ ロ ト

#### Deterministic steady state II

From the production function:

$$Y^{ss} = \left(\frac{\alpha}{\frac{1}{\beta} - 1 + \delta}\right)^{\frac{\alpha}{1 - \alpha}}.$$
 (23)

From the budget constrained:

$$C^{ss} = \left(\frac{\alpha}{\frac{1}{\beta} - 1 + \delta}\right)^{\frac{\alpha}{1 - \alpha}} - \delta\left(\frac{\alpha}{\frac{1}{\beta} - 1 + \delta}\right)^{\frac{1}{1 - \alpha}}.$$
 (24)

From the definition of investment:

$$I^{ss} = \delta \left( \frac{\alpha}{\frac{1}{\beta} - 1 + \delta} \right)^{\frac{1}{1 - \alpha}}.$$
 (25)

- To simplify our solution of non-linear equations, we are going to use a linear approximation.
- In specific, we will use first-order Taylor approximations around the deterministic steady state:  $f(x) \approx f(x^{ss}) + f'(x^{ss})(x x^{ss})$ .
- That is, we use a *purtubation* around the steady-state.
- As you know, the approximate is only good close to the point around which we approximate.
- We could use higher-order expansions to improve our approximation.

イロト (母) (ヨ ) (ヨ ) (ヨ ) (の)

In general, we could take the system as it is given. However, writing the system in logs proves to be particularly useful. The resulting solution has the interpretation of a percentage point deviation from steady state. Log-linearization follows two steps:

- Write all variables in terms of log deviations from their deterministic steady state:  $x_t = f(\hat{x}_t) = f(\ln x_t \ln x^{ss})$ .
- Our Sea a first-order Taylor approximation around the deterministic steady state: f(x̂<sub>t</sub>) ≈ f(x̂<sup>ss</sup>) + f'(x̂<sup>ss</sup>)(x̂<sub>t</sub> x̂<sup>ss</sup>).

We start with deriving four rules for log-lineraization that we will apply afterwards.

Using these definitions, we can write a variable  $x_t$  as:

$$x_t = x^{ss} \frac{x_t}{x^{ss}} = x^{ss} \exp(\ln x_t - \ln x^{ss}) = x^{ss} \exp(\hat{x}_t).$$
(26)

Taking the Taylor expansion gives us LI Rule 1:

$$x_t = x^{ss} \exp(\hat{x}_t) \approx x^{ss} \exp(\hat{x}^{ss}) + x^{ss} \exp(\hat{x}^{ss})(\hat{x}_t - \hat{x}^{ss}) = x^{ss}(1 + \hat{x}_t)$$
(27)

because  $\frac{\partial \exp(\hat{x})}{\partial \hat{x}} = \exp(\hat{x})$  and  $\hat{x}^{ss} = 0$ .

▲口▶▲圖▶▲臣▶▲臣▶ 王昌曰 約

Using the same logic, we arrive at LI Rule 2:

$$x_t y_t \approx x^{ss} (1 + \hat{x}_t) y^{ss} (1 + \hat{y}_t) \approx x^{ss} y^{ss} (1 + \hat{x}_t + \hat{y}_t)$$
(28)

because multiplying two small numbers is approximately zero:  $\hat{x}_t \hat{y}_t \approx 0$ . Moreover, we have for a constant *a*:

$$x_t^a = (x^{ss})^a \exp(a \ln x_t - a \ln x^{ss}) = (x^{ss})^a \exp(a \hat{x}_t).$$
(29)

And, hence, we arrive at LI Rule 3.

$$x_t^a \approx (x^{ss})^a \exp(a\hat{x}^{ss}) + (x^{ss})^a a \exp(a\hat{x}^{ss})(\hat{x}_t - \hat{x}^{ss}) = (x^{ss})^a (1 + a\hat{x}_t).$$
(30)

Finally, LI Rule 4 says:

$$x_t^a y_t^b \approx (x^{ss})^a (y^{ss})^b (1 + a\hat{x}_t + b\hat{y}_t).$$
 (31)

#### Investment:

$$I_t = K_{t+1} - (1 - \delta)K_t$$
(32)

#### Using LI Rule 1 yields:

$$I^{ss}(1+\hat{l}_t) = K^{ss}(1+\hat{K}_{t+1}) - (1-\delta)K^{ss}(1+\hat{K}_t)$$
(33)

$$\delta \hat{l}_t = \hat{K}_{t+1} - (1-\delta)\hat{K}_t.$$
(34)

ъ.

. . . . . . . .

#### Technological progress:

$$\ln A_{t+1} = \rho \ln A_t + \epsilon_{t+1}. \tag{35}$$

First, we slightly rewrite this equation:

$$A_{t+1} = \exp(\rho \ln A_t) \exp(\epsilon_{t+1})$$
(36)  
$$A_{t+1} = A_t^{\rho} \exp(\epsilon_{t+1}).$$
(37)

On the left, we can apply LI Rule 1, and on the right we apply LI Rule 4:

$$(1 + \hat{A}_{t+1}) = (1 + \rho \hat{A}_t + \ln \exp(\epsilon_{t+1}) - \ln \exp(0))$$
(38)  
$$\hat{A}_{t+1} = \rho \hat{A}_t + \epsilon_{t+1}$$
(39)

because  $A^{ss} = \exp(\epsilon^{ss}) = 1$ .

▶ < ∃ ▶ < ∃ ▶ ∃ ∃ ≥ </p>

$$C_t^{-\gamma} = \mathbb{E}_t \left\{ \beta C_{t+1}^{-\gamma} \left( \alpha A_{t+1} K_{t+1}^{\alpha - 1} + (1 - \delta) \right) \right\}$$
(40)

Using again LI Rule 1 and LI Rule 4 yields:

$$(C^{ss})^{-\gamma}(1-\gamma\hat{C}_{t}) = \mathbb{E}_{t}\left\{(C^{ss})^{-\gamma}\beta(1-\gamma\hat{C}_{t+1})\left[1-\delta+\alpha(\mathcal{K}^{ss})^{\alpha-1}(1+\hat{A}_{t+1}+(\alpha-1)\hat{K}_{t+1})\right]\right\}$$
$$(1-\gamma\hat{C}_{t}) = \mathbb{E}_{t}\left\{(1-\gamma\hat{C}_{t+1})\left[\beta-\beta\delta+\beta\alpha(\mathcal{K}^{ss})^{\alpha-1}(1+\hat{A}_{t+1}+(\alpha-1)\hat{K}_{t+1})\right]\right\}$$
$$(41)$$

▶ ∢ ∃ ▶

# Insights from the Euler equation

Now substituting for the steady state capital stock:

$$(1 - \gamma \hat{C}_{t}) = \mathbb{E}_{t} \Big\{ (1 - \gamma \hat{C}_{t+1}) \Big[ 1 + (1 - \beta (1 - \delta)) (\hat{A}_{t+1} + (\alpha - 1) \hat{K}_{t+1}) \Big] \Big\}$$
(42)

With  $\hat{C}_{t+1}\hat{A}_{t+1} \approx \hat{C}_{t+1}\hat{K}_{t+1} \approx 0$  and rearranging yields:

$$\mathbb{E}_{t}\hat{C}_{t+1} - \hat{C}_{t} = \frac{1}{\gamma}(1 - \beta(1 - \delta))[\mathbb{E}_{t}\hat{A}_{t+1} + (\alpha - 1)\hat{K}_{t+1}].$$
(43)

- A high capital stock tomorrow leads to low consumption growth.
- A high capital stock implies capital is relatively unproductive.
- There are little gains to further investment and, hence, consumption is high today.

$$\mathbb{E}_{t}\hat{C}_{t+1} - \hat{C}_{t} = \frac{1}{\gamma}(1 - \beta(1 - \delta))[\mathbb{E}_{t}\hat{A}_{t+1} + (\alpha - 1)\hat{K}_{t+1}].$$
(44)

- High expected productivity tomorrow leads to high consumption growth.
- A high productivity makes capital more productive.
- There are high gains to further investment and, hence, consumption is low today.

$$\mathbb{E}_t \hat{C}_{t+1} - \hat{C}_t = \frac{1}{\gamma} (1 - \beta (1 - \delta)) [\mathbb{E}_t \hat{A}_{t+1} + (\alpha - 1) \hat{K}_{t+1}].$$
(45)

- Strength depends on the elasticity of intertemporal substitution,  $\frac{1}{\gamma}$ .
- When households are highly willing to trade current for future consumption, productivity shocks will lead to larger responses in investment.
- Note, with a CRRA utility function, there is a one-to-one link between risk aversion and the *EIS*.

### Log-linearizing budget constraint

#### Budget constraint:

$$C_t + K_{t+1} = Y_t + (1 - \delta)K_t$$
(46)

Using LI Rule 1 gives us:

$$C^{ss}(1+\hat{C}_{t}) + K^{ss}(1+\hat{K}_{t+1}) = Y^{ss}(1+\hat{Y}_{t}) + (1-\delta)K^{ss}(1+\hat{K}_{t}) \quad (47)$$
$$\frac{C^{ss}}{K^{ss}}(1+\hat{C}_{t}) + (1+\hat{K}_{t+1}) = \frac{Y^{ss}}{K^{ss}}(1+\hat{Y}_{t}) + (1-\delta)(1+\hat{K}_{t}) \quad (48)$$

Now multiply out the constants:

$$\frac{C^{ss}}{K^{ss}}\hat{C}_{t} + \frac{Y^{ss}}{K^{ss}} - \delta + 1 + \hat{K}_{t+1} = \frac{Y^{ss}}{K^{ss}} + \frac{Y^{ss}}{K^{ss}}\hat{Y}_{t} + (1 - \delta) + (1 - \delta)\hat{K}_{t}$$
(49)

$$\frac{C}{K^{ss}}\hat{C}_t + \hat{K}_{t+1} = \frac{\gamma}{K^{ss}}\hat{Y}_t + (1-\delta)\hat{K}_t \tag{50}$$

### **Production function:**

$$Y_t = A_t K_t^{\alpha} \tag{51}$$

Using LI Rule 1 and LI Rule 4 yields:

$$Y^{ss}(1+\hat{Y}_t) = A^{ss}(K^{ss})^{\alpha}(1+\hat{A}_t + \alpha \hat{K}_t)$$
(52)

$$\hat{Y}_t = \hat{A}_t + \alpha \hat{K}_t \tag{53}$$

(54)

The equation highlights the key propagation mechanism of the RBC model. Output moves one-to-one with productivity. Additionally, it increases with the capital stock which itself is moving with productivity. The strength of this propagation depends on  $\alpha$ .

# Summarizing log-linearization

$$\mathbb{E}_t \hat{C}_{t+1} - \hat{C}_t = \frac{1}{\gamma} (1 - \beta (1 - \delta)) [\mathbb{E}_t \hat{A}_{t+1} + (\alpha - 1) \hat{K}_{t+1}]$$
(55)

$$\frac{C^{ss}}{K^{ss}}\hat{C}_t + \hat{K}_{t+1} = \frac{Y^{ss}}{K^{ss}}\hat{Y}_t + (1-\delta)\hat{K}_t$$
(56)

$$\hat{Y}_t = \hat{A}_t + \alpha \hat{K}_t \tag{57}$$

$$\delta \hat{l}_t = \hat{K}_{t+1} - (1 - \delta)\hat{K}_t \tag{58}$$

$$\hat{A}_{t+1} = \rho \hat{A}_t + \epsilon_{t+1} \tag{59}$$

This is a system of five variables and five linear difference equations that we can solve ( Solution ).

Note, with a first-order Taylor expansion, uncertainty does not affect behavior, i.e., none of the variables depends on  $\sigma_{\epsilon}$ .

- We have seen that the model is qualitatively consistent with some basic business cycle factors.
- To understand whether it is also quantitatively consistent, we need to assign values to the different parameters.
- We will first proceed with what is called calibration: Assigning *N* parameter values to match *N* moments in the data.
- Calibrations is the simplest way but it has some drawbacks:
  - Using only some data moments wastes information.
  - There are no measures of statistical accuracy or goodness of fit.

#### Full information approach:

- Given some parameter vector *p*, the model generates time series for macroeconomic aggregates.
- Choose the vector *p* such that we maximize the likelihood that our model generates the observed data series.

#### GMM:

- Instead of the entire time-series, select some moments in the data.
- Given some parameter vector *p*, the model generates the analogous set of moments.
- Choose the vector *p* such that we minimize the distance between the moments observed in the data and in the model.

Kydland and Prescott (1982) suggest to use the following strategy:

- Use the parameters of the model to match long-run trends in the data. This is simply the calibration of the Neo-Classical growth model.
- The only parameters matching business cycle facts are those from the technological progress. We use these to match the process of TFP in the data.
- Hence, we ask how much fluctuations in macroeconomic aggregates can we explain by exogenous fluctuations in TFP.

- The model period is one quarter.
- A yearly real interest rate of 4%:  $\beta = 0.99$ .
- Match a capital share of income of 0.33:  $\alpha = 0.33$ .
- A capital depreciation rate of 2.5%:  $\delta = 0.025$ .
- Micro-estimate for risk aversion:  $\gamma = 2$ .

- Importantly, we need to treat the model as the data, that is, apply an HP filter.
- An autocorrelation in TFP of 0.76:  $\rho = 0.95$ .
- The variance of an AR(1) process is:  $\frac{\sigma_{\epsilon}^2}{1-\rho^2}$ . The data variance is 0.0126<sup>2</sup>. We require  $\sigma_{\epsilon} = 0.0095$ .

We are going to solve the model using Dynare which is an add-on program library for Matlab.

- Dynare computes for us the linearization around the steady state.
- It solves the steady state numerically.
- It simulates the economy, computes moments, and computes impulse response functions.
- It also allows for higher-order Taylor-series expansions where risk starts to matter.

- You write your program in a so-called .mod file. Simply write it in a Matlab file and save it as a .mod file instead of a .m file.
- The program consists of 6 parts (see next slides).
- You call this file from Matlab using: dynare FILENAME noclearall

In this part, you declare the names of your endogenous (var) and exogenous (varexo) variables, as well as, the parameters of the model.

parameters beta, alpha, delta, rho, gamma, sigshock, k\_init, y\_init, c\_init, i\_init;

You may either set the parameter values directly in Dynare, or load them from a Matlab file as I do here:

| <b>§</b>                                                |
|---------------------------------------------------------|
| % 2. Parameter values                                   |
| ş                                                       |
|                                                         |
| 8                                                       |
| % Below load and set all the necessary parameter values |
| \$                                                      |
|                                                         |
| load parametervalues;                                   |
| <pre>set_param_value('beta',par.beta);</pre>            |
| <pre>set_param_value('alpha',par.alpha);</pre>          |
| <pre>set_param_value('delta',par.delta);</pre>          |
| <pre>set_param_value('rho',par.rho);</pre>              |
| <pre>set_param_value('gamma',par.gamma);</pre>          |
| <pre>set_param_value('sigshock',par.sigshock);</pre>    |
| <pre>set_param_value('k_init',par.k_init);</pre>        |
| <pre>set_param_value('y_init',par.y_init);</pre>        |
| <pre>set_param_value('c_init',par.c_init);</pre>        |
| set param value('i init',par.i init);                   |

Now, you need to write the equilibrium equations of your model. Note, here I write all variables in exp so that Dynare linearizes around logs of the variables. That is, the level of consumption is actually  $\exp(c)$ :

| k     |     |      |    |     |    |   |    | _ | _ | _ |     |     | _ |    |    | _ | _  |    |   | _   | _ | _   | _   | _   | _  |    |    |   |   | _ | _ | _  | _  |   |   | _ | _ | _ |   |    |    | _ | _ | _ |    |   | _ | _ | _ |   |    |    | _ |    |    |
|-------|-----|------|----|-----|----|---|----|---|---|---|-----|-----|---|----|----|---|----|----|---|-----|---|-----|-----|-----|----|----|----|---|---|---|---|----|----|---|---|---|---|---|---|----|----|---|---|---|----|---|---|---|---|---|----|----|---|----|----|
| : 3.  | Mod | el   | e  | qu  | at |   | Lo | n | s |   |     |     |   |    |    |   |    |    |   |     |   |     |     |     |    |    |    |   |   |   |   |    |    |   |   |   |   |   |   |    |    |   |   |   |    |   |   |   |   |   |    |    |   |    |    |
| k     |     |      |    |     |    |   | -  | - | - | - |     | -   | - |    | -  | - |    |    |   | -   | - |     | -   |     |    |    |    |   | - |   | - |    |    |   |   | - | - | - |   |    | -  | - | - |   |    | - | - | - |   |   |    |    | - |    | -  |
|       |     |      |    |     | !  |   |    | ! | ! | ! |     | 1   | ! |    | 1  | ! | :  |    | ! | !   | ! | :   | !   |     |    |    |    |   |   | ! | ! | !  |    |   |   | ! | ! | ! |   |    |    | ! | ! | ! |    | ! | ! | į | ! |   |    |    | ļ | !  |    |
| Bel   | ow  | fi.  | 11 | i   | n  | 1 | h  | e | 1 | m | D C | le  | 1 | k  | 1  | 0 | c! | c  |   |     |   |     |     |     |    |    |    |   |   |   |   |    |    |   |   |   |   |   |   |    |    |   |   |   |    |   |   |   |   |   |    |    |   |    |    |
|       |     | !!   |    |     | !  | 1 |    | ! | ! | ! |     | 1   | ! |    | 1  | ! | !  |    | ! | 1   | ! | !   | !   |     |    |    |    |   | 1 | ! | ! | !  |    |   |   | ! | ! | ! |   |    | 1  | ! | ! | ! |    | 1 | 1 | ! | ! |   | 1  |    | ! | !  |    |
| del   | ;   |      |    |     |    |   |    |   |   |   |     |     |   |    |    |   |    |    |   |     |   |     |     |     |    |    |    |   |   |   |   |    |    |   |   |   |   |   |   |    |    |   |   |   |    |   |   |   |   |   |    |    |   |    |    |
| o ( o | )+e | xp   | (k | )   | -  | • | x  | p | ( | y | ) + | - ( | 1 | -0 | le | 1 | ti | 1) | * | e   | x | p   | (1  | k   | (- | -1 | L) | ) | ; |   |   |    |    |   |   |   |   |   |   |    |    |   |   |   |    |   |   |   |   |   |    |    |   |    |    |
| p ()  | ) = | e    | кр | (a  | )  |   | (e | x | p | C | k I | -   | 1 | )) | ^  | a | 1) | 'n | 8 | )   | ; |     |     |     |    |    |    |   |   |   |   |    |    |   |   |   |   |   |   |    |    |   |   |   |    |   |   |   |   |   |    |    |   |    |    |
| = 2   | ho* | a (· | -1 | ) + | e, | ; |    |   |   |   |     |     |   |    |    |   |    |    |   |     |   |     |     |     |    |    |    |   |   |   |   |    |    |   |   |   |   |   |   |    |    |   |   |   |    |   |   |   |   |   |    |    |   |    |    |
| xp (o | )^( | -gi  | am | ma  | )  |   | -  | b | e | t | a * | e   | x | pı | (0 | ( | +) | L) | ) | ^   | ( | - 1 | g   | aı  | 11 | na | 1) | * | 1 | a | 1 | pl | ha | 2 | e | x | p | 6 | a | (+ | -1 | ) | ) | × | (e | 2 | p | 0 | k | 1 | ۰, | (a | 1 | pl | ha |
| xp (i | ) = | e    | кр | ( k | )  | - | -  | ( | 1 | - | de  | 1   | t | a) | *  | e | x) | 2  | k | : ( | - | 1   | ) ( | ) ; | ;  |    |    |   |   |   |   |    |    |   |   |   |   |   |   |    |    |   |   |   |    |   |   |   |   |   |    |    |   |    |    |
| nd;   |     |      |    |     |    |   |    |   |   |   |     |     |   |    |    |   |    |    |   |     |   |     |     |     |    |    |    |   |   |   |   |    |    |   |   |   |   |   |   |    |    |   |   |   |    |   |   |   |   |   |    |    |   |    |    |

Dynare has as convention to time the variable on when it is *decided*. As  $K_{t+1}$  has been already decided in t, it is dated with t. In contrast,  $C_{t+1}$  is decided in t + 1 and, hence, is dated with +1:

| 3. Model equat | tions          |                  |               |                |         |
|----------------|----------------|------------------|---------------|----------------|---------|
|                |                |                  |               |                |         |
|                |                |                  |               |                |         |
| Below fill in  | the model bl   | Lock             |               |                |         |
|                |                |                  |               |                |         |
| del;           |                |                  |               |                |         |
|                | exp(y)+(1-de   | elta) *exp(k(-1) | );            |                |         |
| (y) = exp(a)   | * (exp(k(-1))^ | `alpha);         |               |                |         |
| = rho*a(-1)+e. | ;              |                  |               |                |         |
| xp(c)^(-gamma) | = beta*exp(c   | c(+1))^(-gamma)  | *(alpha*exp(a | (+1))*(exp(k)^ | (alpha- |
| xp(i) = exp(k) | - (1-delta)*   | exp(k(-1));      |               |                |         |
| nd;            |                |                  |               |                |         |

Next, you need to compute the steady state. Dynare uses a non-linear equation solver (• Newton). Here, you need to provide some initial values:

| ÷   | -  |         |        |
|-----|----|---------|--------|
| 8   | 4. | Steady  | states |
|     | _  |         |        |
|     |    |         |        |
| in: | it | val;    |        |
|     |    |         |        |
| k : | -  | k_init; |        |
| У   | -  | y_init; |        |
| c : | =  | c_init; |        |
| i   | -  | i_init; |        |
| a : | -  | 0;      |        |
|     |    |         |        |
| en  | d; |         |        |
| ste | ea | dy;     |        |

Next, we need to specify the exogenous shocks which is just one in our case:

| <del>%</del> - |     |     |        |           | <br> | <br> |  |
|----------------|-----|-----|--------|-----------|------|------|--|
| olo            | 5.  | Sì  | nocks  |           |      |      |  |
| - of           |     |     |        |           | <br> | <br> |  |
| sh             | ocl | ks; | ;      |           |      |      |  |
| va             | r ( | e;  | stderr | sigshock; |      |      |  |

end;

Image: Image: Image:

Finally, you need to tell Dynare to compute the solution to the model. I tell Dynare here to apply a HP-filter and a first-order Taylor series approximation:

| 8       |          |         |       |       |   |     | _ |
|---------|----------|---------|-------|-------|---|-----|---|
| \$ 6. 3 | Solution |         |       |       |   |     |   |
| 8       |          |         |       |       |   |     | - |
|         |          |         |       |       |   |     |   |
| stoch   | simul(hp | filter= | 1600, | order | = | 1); |   |

First, Dynare provides you with the solution of steady-state variables (in my code the log steady state):

| STEAD | -STATE RESULTS: |
|-------|-----------------|
| С     | 0.835782        |
| k     | 3.34457         |
| a     | 0               |
| У     | 1.10371         |
| i     | -0.344308       |

《曰》《問》《曰》《曰》 []

Next, Dynare gives us the policy functions. The constant is simply the steady state:

| POLICY AND TRANSITIC | N FUNCTIONS |          |          |          |           |
|----------------------|-------------|----------|----------|----------|-----------|
|                      | C           | k        | a        | У        | i         |
| Constant             | 0.835782    | 3.344571 | 0        | 1.103709 | -0.344308 |
| k(-1)                | 0.440543    | 0.974256 | 0        | 0.330000 | -0.029780 |
| a (-1)               | 0.345784    | 0.072913 | 0.950000 | 0.950000 | 2.916523  |
| e                    | 0.363983    | 0.076751 | 1.000000 | 1.000000 | 3.070024  |

For example, given my log definition of variables, the policy function for consumption is written as

$$\hat{C}_t = a_1 \hat{K}_t + a_2 \hat{A}_{t-1} + a_3 \epsilon_t.$$
(60)

メロト メポト メヨト メヨト ヨ

Next, we receive some summary statistics computed on the HP-filtered data:

| THEORETICAL | MOMENTS (HE | filter, la | ambda = 1600) |
|-------------|-------------|------------|---------------|
| VARIABLE    | MEAN        | STD. DEV.  | VARIANCE      |
| c           | 0.8358      | 0.0047     | 0.0000        |
| k           | 3.3446      | 0.0034     | 0.0000        |
| a           | 0.0000      | 0.0124     | 0.0002        |
| У           | 1.1037      | 0.0124     | 0.0002        |
| i           | -0.3443     | 0.0380     | 0.0014        |
|             |             |            |               |

#### Then, Dynare provides the correlation among HP-filtered variables:

| MATRIX OF | CORRELATIONS | (HP fi | lter, la | mbda = | 1600)  |
|-----------|--------------|--------|----------|--------|--------|
| Variables | С            | k      | a        | У      | i      |
| C         | 1.0000 0     | .5298  | 0.9475   | 0.9725 | 0.9466 |
| k         | 0.5298 1     | .0000  | 0.2307   | 0.3178 | 0.2281 |
| a         | 0.9475 0     | .2307  | 1.0000   | 0.9959 | 1.0000 |
| У         | 0.9725 0     | .3178  | 0.9959   | 1.0000 | 0.9956 |
| i         | 0.9466 0     | .2281  | 1.0000   | 0.9956 | 1.0000 |

#### Finally, we have the autocorrelation structure of HP-filtered variables:

| COEFFIC | IENTS OF A | UTOCORRE | LATION | (HP filte | er, lambda | = 1600) |
|---------|------------|----------|--------|-----------|------------|---------|
| Order   | 1          | 2        | 3      | 4         | 5          |         |
| C       | 0.7528     | 0.5341   | 0.3447 | 0.1845    | 0.0524     |         |
| k       | 0.9603     | 0.8640   | 0.7306 | 0.5759    | 0.4128     |         |
| a       | 0.7133     | 0.4711   | 0.2711 | 0.1098    | -0.0163    |         |
| У       | 0.7195     | 0.4810   | 0.2826 | 0.1216    | -0.0055    |         |
| i       | 0.7131     | 0.4710   | 0.2709 | 0.1096    | -0.0165    |         |

|        |      | Data |      |      |  |  |  |  |  |  |  |
|--------|------|------|------|------|--|--|--|--|--|--|--|
|        | Y    | С    | Ι    | TFP  |  |  |  |  |  |  |  |
| Std. % | 1.61 | 1.25 | 7.27 | 1.25 |  |  |  |  |  |  |  |
| ACR(1) | 0.78 | 0.68 | 0.78 | 0.76 |  |  |  |  |  |  |  |
|        |      | M    | odel |      |  |  |  |  |  |  |  |
|        |      |      |      |      |  |  |  |  |  |  |  |
| Std. % | 1.24 | 0.47 | 3.8  | 1.24 |  |  |  |  |  |  |  |
| ACR(1) | 0.72 | 0.75 | 0.71 | 0.71 |  |  |  |  |  |  |  |

3 5

イロト イヨト イヨト イヨト

| Correlations |       |      |      |     |
|--------------|-------|------|------|-----|
|              | Y     | С    | Ι    | TFP |
|              | Data  |      |      |     |
| Y            | 1     |      |      |     |
| С            | 0.78  | 1    |      |     |
| 1            | 0.83  | 0.67 | 1    |     |
| TFP          | 0.79  | 0.71 | 0.77 | 1   |
|              | Model |      |      |     |
| Y            | 1     |      |      |     |
| С            | 0.97  | 1    |      |     |
| 1            | 1     | 0.95 | 1    |     |
| TFP          | 1     | 0.95 | 1    | 1   |

#### The successes:

- The model replicates broad co-movement of all macroeconomic aggregates.
- The autocorrelations of all aggregates are of the right size.
- Investment is much more volatile than other aggregates.
- Consumption is less volatile than output.
- The correlation is weakest between consumption and other aggregates suggesting consumption smoothing.

### The misses:

- The model has too little propagation: Output just as volatile as TFP.
- The co-movements between the variables is too strong.

- Dynare computes so called impulse responses.
- You may want to do this yourself.
- Dynare can compute moments based on simulations of the model.
- Again, you may want to simulate the economy yourself.
- For this, we use the policy functions that Dynare has computed.

- Dynare saves the policy functions in their so called state-space form.
- Let  $S_t$  be a vector of the states, i.e.  $\hat{K}_t$  and  $\hat{A}_t$ .
- Let  $X_t$  be a vector of the controls, i.e.  $\hat{C}_t$ ,  $\hat{Y}_t$  and  $\hat{I}_t$ .

$$S_t = AS_{t-1} + B\epsilon_t \tag{61}$$

$$X_t = CS_{t-1} + D\epsilon_t \tag{62}$$

- Dynare stores these matrices.
- Matrices A and C are stored in *oo\_.dr.ghx*.
- Matrices *B* and *D* are stored in *oo\_..dr.ghu*.
- The order of the variables is not as we have defined variables. The vector *oo\_.dr.inv\_order\_var* provides the mapping from our order of variables to the order that Dynare has stored the variables.

### Retrieving the matrices

```
Sorder that variables are declared
p c = 1;
p k = 2;
p a = 3;
p y = 4;
p i = 5;
%dvnamics of states to states
A = [oo .dr.ghx(oo .dr.inv order var(p k),:);
                 oo .dr.ghx(oo .dr.inv order var(p a),:)];
%dvnamics of shocks to states
B = [oo .dr.ghu(oo .dr.inv order var(p k),:);
                 oo .dr.ghu(oo .dr.inv order var(p a),:)];
%dynamics of states to controlls
C = [oo .dr.ghx(oo .dr.inv order var(p c),:);
                 oo .dr.ghx(oo .dr.inv order var(p y),:);
                 oo .dr.ghx(oo .dr.inv order var(p i),:)];
%dynamics of shocks to controlls
 D = [oo .dr.ghu(oo .dr.inv order var(p c),:);
                oo .dr.ghu(oo .dr.inv order var(p y),:);
                 oo .dr.ghu(oo .dr.inv order var(p i),:)];
                                                                                                                                                                  <ロト < 回 > < 回 > < □ > < □ > < □ > < □ > < < □ > < □ > <
```

- Using the state-space representation also allows us to compute what is called impulse responses.
- This is the dynamic behavior of all variables that have been in steady state and receive a one-time exogenous shock (1 std).
- After this one shock, no further shocks occur and the economy will eventually return to its steady state.
- In period one, this is simply

$$S_1 = B\epsilon_1 \tag{63}$$

$$X_1 = D\epsilon_1 \tag{64}$$

• Afterwards, we have with no further shocks:

$$S_t = AS_{t-1}$$
(65)  
$$X_t = CS_{t-1}$$
(66)

# Impulse response functions

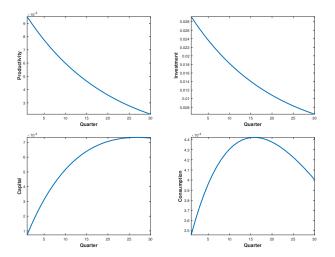

- After an increase in productivity, investment increases.
- This leads to a slow build-up in capital.
- Higher *TFP* and capital increase output.
- As *MPK* is high initially, consumption rises by less than investment.
- Over time, as *MPK* declines, consumption increases.
- As output returns to its initial level, consumption starts to decline again at some point.
- In total, consumption is relatively smooth.

# Simulating the economy

- The idea is to draw a long series of random numbers for the productivity shocks.
- Given these shocks, we can compute the resulting macroeconomic aggregates.

```
randn('seed', 2557)
e = par.sigshock*randn(par.T,1);
Ssim = zeros(2,par.T); %states
Xsim = zeros(3.par.T); %controls
Ssim(:, 1) = B*e(1);
for t = 2:par.T
    Ssim(:,t) = A*Ssim(:,t-1)+B*e(t);
    Xsim(:,t) = C*Ssim(:,t-1)+D*e(t);
end
% HP filter
[~,hp.k] = hpfilter(Ssim(1,:)',1600);
[~,hp.a] = hpfilter(Ssim(2,:)',1600);
[~,hp.c] = hpfilter(Xsim(1,:)',1600);
[~,hp.y] = hpfilter(Xsim(2,:)',1600);
[~,hp,i] = hpfilter(Xsim(3,:)',1600);
```

A = A = A = A = A = A

# Results of the simulation

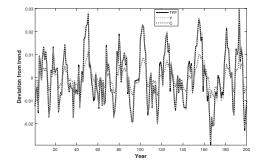

э

- So far, we have solved the model using (log)-linearization.
- We are now going to solve the model globally.
- In particular, we are going to use value function iteration.
- Importantly, now uncertainty is going to matter.

You have already seen the recursive formulation:

$$V(\mathcal{K}, \mathcal{A}) = \max_{\mathcal{C}, \mathcal{K}'} \left\{ \frac{C_t^{1-\gamma}}{1-\gamma} + \mathbb{E}_t V(\mathcal{K}', \mathcal{A}') \right\}$$
(67)

s.t.

$$C_t + K_{t+1} = Y_t + (1 - \delta)K_t$$
  

$$Y_t = A_t K_t^{\alpha}$$
  

$$I_t = K_{t+1} - (1 - \delta)K_t$$
  

$$\ln A_{t+1} = \rho \ln A_t + \epsilon_{t+1}$$

3 1 4 3 1

- We have to parametrize  $\mathbb{E}_t$ .
- We assume productivity follows a continuous *AR*(1) process. To put it in a computer, we need to discretize it.
- The method most commonly used for this is the **Tauchen** algorithm.

- Construct a grid for capital  $K_i = \{k_1, k_2, ..., k_{N_k}\}$ .
- Construct a grid for productivity  $A_j = \{A_1, A_2, ...A_{N_s}\}$  and corresponding transition matrix P.
- Guess a continuous/increasing value function V<sup>0</sup>(K<sub>i</sub>, A<sub>j</sub>) of dimension N<sub>k</sub> X N<sub>a</sub>.

3 Solve 
$$V^{n}(K, A) = \max_{C, K'} \Big\{ u(c) + \beta P(A, A') V^{n-1}(K', A') \Big\}.$$

**③** Replace last iteration guess by new solution  $V^{n-1} = V^n$ .

• Iterate until 
$$|V^n - V^{n-1}| < crit$$
.

# Appendix

Blanchard and Kahn (1980) suggest one possible solution technique that first writes the problem in VAR form:

$$A_{1}\begin{bmatrix} \mathbb{E}_{t}X_{t+1}\\ \mathbb{E}_{t}Y_{t+1}\end{bmatrix} = A_{0}\begin{bmatrix} X_{t}\\ Y_{t}\end{bmatrix} + aZ_{t+1},$$
(68)

where  $X_t$  are the state variables  $(\hat{K}_t, \hat{A}_t)$ ,  $Y_t$  are the forward-looking controls (or jumpers,  $\hat{C}_t$ ), and  $Z_{t+1}$  are mean zero shocks. Note, for simplicity, I omit output,  $\hat{Y}_t$ , and investment,  $\hat{I}_t$ , which can be derived from the other variables.

$$\begin{bmatrix} (1-\alpha)\frac{1}{\gamma}(1-\beta(1-\delta)) & -\frac{1}{\gamma}(1-\beta(1-\delta)) & 1\\ 1 & 0 & 0\\ 0 & 1 & 0 \end{bmatrix} \begin{bmatrix} \hat{K}_{t+1} \\ \mathbb{E}_{t}\hat{A}_{t+1} \\ \mathbb{E}_{t}\hat{C}_{t+1} \end{bmatrix} = \begin{bmatrix} 0 & 0 & 1\\ \alpha\frac{Y^{ss}}{K^{ss}} + 1 - \delta & \frac{Y^{ss}}{K^{ss}} & -\frac{C^{ss}}{K^{ss}} \\ 0 & \rho & 0 \end{bmatrix} \begin{bmatrix} \hat{K}_{t} \\ \hat{A}_{t} \\ \hat{C}_{t} \end{bmatrix} + \begin{bmatrix} 0\\ 0\\ 1 \end{bmatrix} \epsilon_{t+1} \quad (69)$$

<ロ> <四> <日> <日> <日> <日> <日> <日> <日> <日</p>

#### Back to the general case

Define 
$$A = A_1^{-1}A_0$$
 and  $R = A_1^{-1}a$ :  

$$\begin{bmatrix} \mathbb{E}_t X_{t+1} \end{bmatrix} = t \begin{bmatrix} X_t \end{bmatrix} = 27$$

$$\begin{bmatrix} \mathbb{E}_{t} X_{t+1} \\ \mathbb{E}_{t} Y_{t+1} \end{bmatrix} = A \begin{bmatrix} X_{t} \\ Y_{t} \end{bmatrix} + RZ_{t+1},$$
(70)

Blanchard and Kahn (1980) show that

- a unique solution exists iff the number of eigenvalues of A lying outside the unit circle (unstable roots) is equal to the number of jumpers.
- no solution exists if there are too many unstable eigenvalues.
- infinitely many solutions exist if there are too few unstable eigenvalues.

▶ Back

We are looking for  $x_1, ..., x_n$  such that

$$\mathbf{f}(\mathbf{x}) = \mathbf{0} \Leftrightarrow \begin{cases} 0 = f^1(x_1, \dots, x_n) \\ \dots \\ 0 = f^n(x_1, \dots, x_n) \end{cases}$$
(71)

For simplicity, let us start with the univariate case:

$$f(x) = 0. \tag{72}$$

▶ **4 3** ▶ 3

- Newton method uses first order approximation to the function.
- First order approximation around guess x<sub>0</sub>:

$$f(x) \approx f(x_0) + f'(x_0)(x - x_0).$$

• Setting f(x) = 0 and solving for x gives new guess:

$$x' = x_0 - \frac{f(x_0)}{f'(x_0)}.$$

The tangent intersects the x-axis.

• This requires numerical differentiation (in one second)!

### Modified Newton-Raphson Method

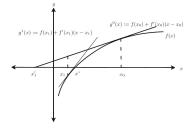

- When the objective function is close to flat around x<sup>0</sup>, the linear approximation may lead to a poor prediction.
- Function may not be defined at x'.

Reformulating the problem is often possible.

• The Modified Newton-Raphson Method updates slowly  $\lambda \in [0, 1]$ :  $x' = x_0 - \lambda \frac{f(x_0)}{f'(x_0)}.$  The method can be extended straightforward to the multivariate case:

$$\mathbf{f}(\mathbf{x}) = \mathbf{0} \Leftrightarrow \begin{cases} 0 = f^1(x_1, \dots, x_n) \\ \dots \\ 0 = f^n(x_1, \dots, x_n) \end{cases}$$

Define the Jacobian:

$$\mathbf{J}(\mathbf{a}) = \begin{bmatrix} f_1^1 & f_2^1 & f_3^1 & \dots & f_n^1 \\ f_1^2 & f_2^2 & f_3^2 & \dots & f_n^2 \\ \vdots & \vdots & \vdots & \ddots & \vdots \\ f_1^n & f_2^n & f_3^n & \dots & f_n^n \end{bmatrix}, \ f_j^i = \frac{\partial f^i(\mathbf{x})}{\partial x_j}$$

▶ ∢ ∃ ▶

Approximate

$$f(x)\approx f(x_0)+J(x_0)(x-x_0),$$

with solution

$$\mathbf{x}' = \mathbf{x}_0 - \lambda \mathbf{J}(\mathbf{x}_0)^{-1} \mathbf{f}(\mathbf{x}_0).$$

三日 のへの

・ロト ・四ト ・ ヨト ・ ヨト

#### Numerical Differentiation

For this algorithm, we need to compute

$$f'(x) = \lim_{h \to 0} \frac{f(x+h) - f(x)}{h}$$

• Simplest method called one sided approximation:

 $f'(x) \approx \frac{f(x+h)-f(x)}{h}$ . Slope error proportional to h

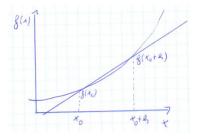

#### Numerical Differentiation II

$$f'(x) = \lim_{h \to 0} \frac{f(x+h) - f(x)}{h}$$

• Two sided approximation:

 $f'(x) \approx \frac{f(x+h)-f(x-h)}{2h}$ . Slope error proportional to  $h^2$ .

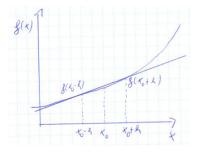

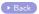

83 / 92

- Idea: Use a first-order Markov chain to approximate the continuous AR(1) process.
- A Markov-chain is characterized by a discrete grid s<sub>i</sub>, i = 1 : N and a transition probability matrix P giving the probability to move from point i to j, p<sub>ij</sub>.
- Hence,  $S_t = PS_{t-1}$  gives the probability distribution over states in recursive form.

Consider the generalized AR(1) process:

$$A_t = (1 - \rho)\mu + \rho A_{t-1} + \epsilon_t \ \epsilon_t \sim N(0, \sigma^2)$$

- The process has a mean  $\mu$ .
- We impose normality for the shock distribution!
- Ergodic distribution is  $N(\mu, \sigma_{AR}^2)$  with  $\sigma_{AR}^2 = \frac{\sigma^2}{1-\rho^2}$ .

- Idea: Partition ergodic distribution in *N* bins and choose points in bins *representing* those bins.
- Choose N bins such that each is equally likely.

## Graphical Representation

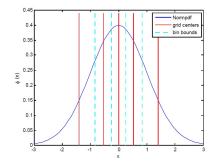

∃ = ∽ へ (~ 87 / 92

イロト イヨト イヨト イヨト

Choose boundaries,  $b_i$ , of bins,  $S_i$ , according to:

$$P(b \in S_i) = \Phi\left(\frac{b_{i+1}-\mu}{\sigma_{AR}}\right) - \Phi\left(\frac{b_i-\mu}{\sigma_{AR}}\right) = \frac{1}{N}.$$

Hence,

$$\Phi\Big(\frac{b_{i+1}-\mu}{\sigma_{AR}}\Big)=\frac{i}{N}.$$

or

$$b_{i+1} = \sigma_{AR} \Phi^{-1} \left(\frac{i}{N}\right) + \mu.$$

Next is to choose a representative element,  $s_i$ , for each bin:

 $s_i = (s|s \in S_i).$ 

One can show that with a normal distribution this is:

$$s_i = N\sigma_{AR} \Big[ \phi \Big( \frac{b_i - \mu}{\sigma_{AR}} \Big) - \phi \Big( \frac{b_{i+1} - \mu}{\sigma_{AR}} \Big) \Big] + \mu.$$

< □ > < □ > < □

We need to know the transition matrix. E.g., what is the probability for  $s \in S_i$  to move to  $s' \in S_j$ ? We need

$$b_j \le 
ho s + (1 - 
ho)\mu + \epsilon$$
  
 $b_{j+1} \ge 
ho s + (1 - 
ho)\mu + \epsilon$ 

Thus

$$\epsilon \in [b_j - \rho s - (1 - \rho)\mu, b_{j+1} - \rho s - (1 - \rho)\mu].$$

4 B K 4 B K

- There is a more accurate formulation where all points in S<sub>i</sub> are taken into account, not only s<sub>i</sub>.
- This requires integrating over the relevant part of the distribution and weighting by the probability of each occurrence.

▶ Back

- Finn E Kydland and Edward C Prescott. "Time to build and aggregate fluctuations". In: *Econometrica: Journal of the Econometric Society* (1982), pp. 1345–1370.
- [2] Friedrich A Hayeck. Prices and production. George Routledge and Sons, Ltd, London, 1932.
- [3] John Maynard Keynes. "The general theory of employment". In: *The quarterly journal of economics* 51.2 (1937), pp. 209–223.
- [4] Alban W Phillips. "The relation between unemployment and the rate of change of money wage rates in the United Kingdom, 1861-1957". In: economica 25.100 (1958), pp. 283-299.
- [5] Robert E Lucas Jr. "Expectations and the Neutrality of Money', Journal of Economic Theory, April". In: (1972).
- [6] Olivier Jean Blanchard and Charles M Kahn. "The solution of linear difference models under rational expectations". In: *Econometrica: Journal of the Econometric Society* (1980), pp. 1305–1311.
- [7] George Tauchen. "Finite state markov-chain approximations to univariate and vector autoregressions". In: *Economics letters* 20.2 (1086) pp. 177–181